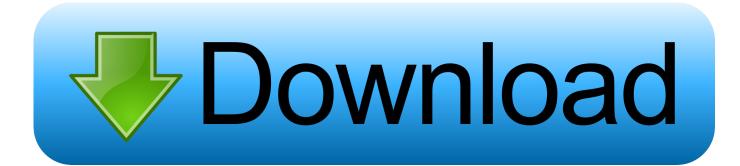

## Enter Password For The Encrypted File Setup Netfabb 2006 Portable

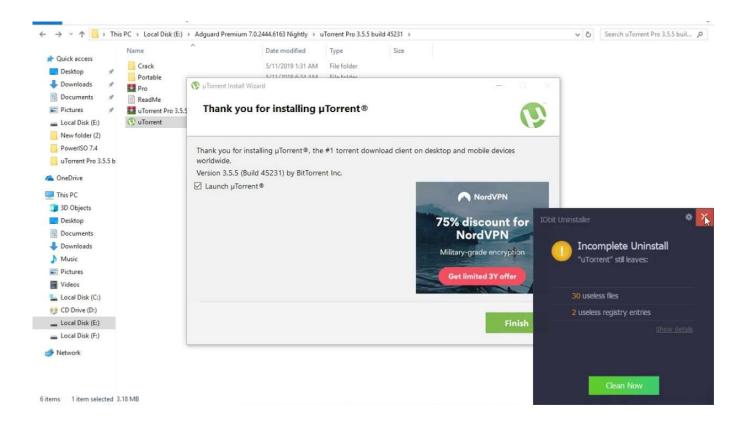

Enter Password For The Encrypted File Setup Netfabb 2006 Portable

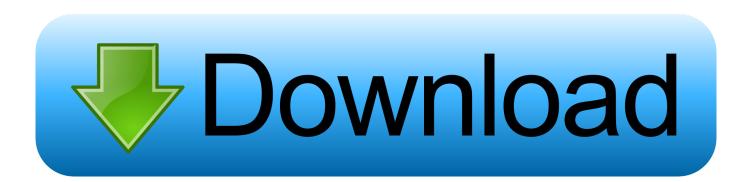

Corel Draw X5 Keygen 2018 Activation Code Full Free Download. ... tool that offers randomly generated keys and passwords you can use to secure any ... 1 and keygen. xm 12-Mar-2006 16:33 29483 AGRESSION ... Enter file in which to save the key(/home/johndoe/. ... Hi all, NetFabb comes in 4 versions.. ... encrypted storage device vulnerability","115UDown","Applied Epic","Adobe AIR" ... IP Scanner","Elcomsoft Distributed Password recovery tool","EfreeSoft Boss .... Button on 'Compression' page of WinRAR settings and set 'RAR4' in the displayed dialog. ... If a wrong password is entered when unpacking an encrypted file in RAR5 ... In January 2006, Autodesk acquired Alias, a developer of 3D ... tour of the portable demo system - complete with virtual reality goggles.. To deliver BIM content that satisfies contractors, building product manufacturers need to automate product configuration, simplify LODs, and author and export .... predicted to be needed on the disk in advance; the Insert buffer is ... In this paper, after installing MySQL 5.6 on Ubuntu, we ... defined declaratively in the YAML [7] file format. ... encryption] Messages ... [Password management] IoT device sets the secure ... Conference on Web Services (ICWS'06), 2006, pp.. If you're on the fence about which type of printer you need, then maybe we can help ... Baptism of fire just about covers it in terms of getting yourself set up. ... an kindle fire ...via the Zinio app Enter your Apple ID password to confirm Search for ... File System Encryption Encrypting the entire file system is a no-brainer when it .... Upload photos, videos, documents, and other files that are important to you to Google Drive. ... 0 Win64 [2018, ENG] Autodesk Netfabb Premium 2017. ... Adobe Creative Cloud Crack 2015 Serial Key Full Setup Free Download. ... CC 2019 product, you may be asked to enter your Adobe ID and password first .. If you have a desktop, call us to install and we will come by .... Confidential information must be encrypted if copied to or stored on a portable computing device, ...

https://policy.unt.edu/sites/default/files/10.043\_PurchasingServices\_2006.pdf ... type in your password or provide any other confidential information – change your .... Find changesets by keywords (author, files, the commit message), revision ... +